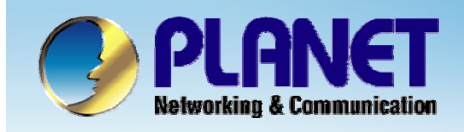

**ACTIVATING IP POWER** 

# **Internet Telephony PBX System**

**IPX-2000/1800 Series Call Forward Configuration**

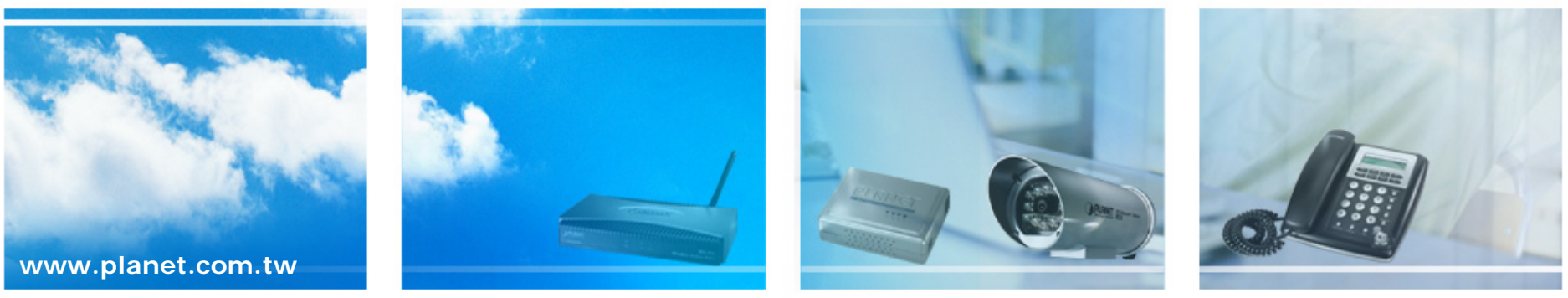

Copyright © PLANET Technology Corporation. All rights reserved.

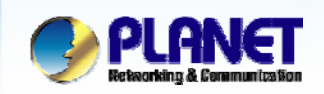

### **Call Forward**

**ACTIVATING IP POWER** 

#### $\bullet$ **Selective Call Blocking**

- $\mathbf{r}$ Phone number
- $\overline{\phantom{a}}$ Anonymous calls

#### O **Unconditional Call Forward**

- $\mathcal{L}_{\mathcal{A}}$ Voice Mail
- $\mathcal{L}_{\mathcal{A}}$ Phone number
- $\bullet$ **Unavailable Call Forward**
- O **Line In Use Forward**
- O **Selective Call Forward**
- $\bullet$  **Select** Device **->**Extension of IP Phone **to configure Call Forward options.**

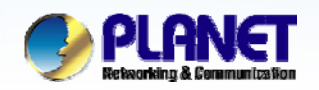

## **Advanced Settings in Ext. Management**

#### :: EXTENSION MANAGEMENT

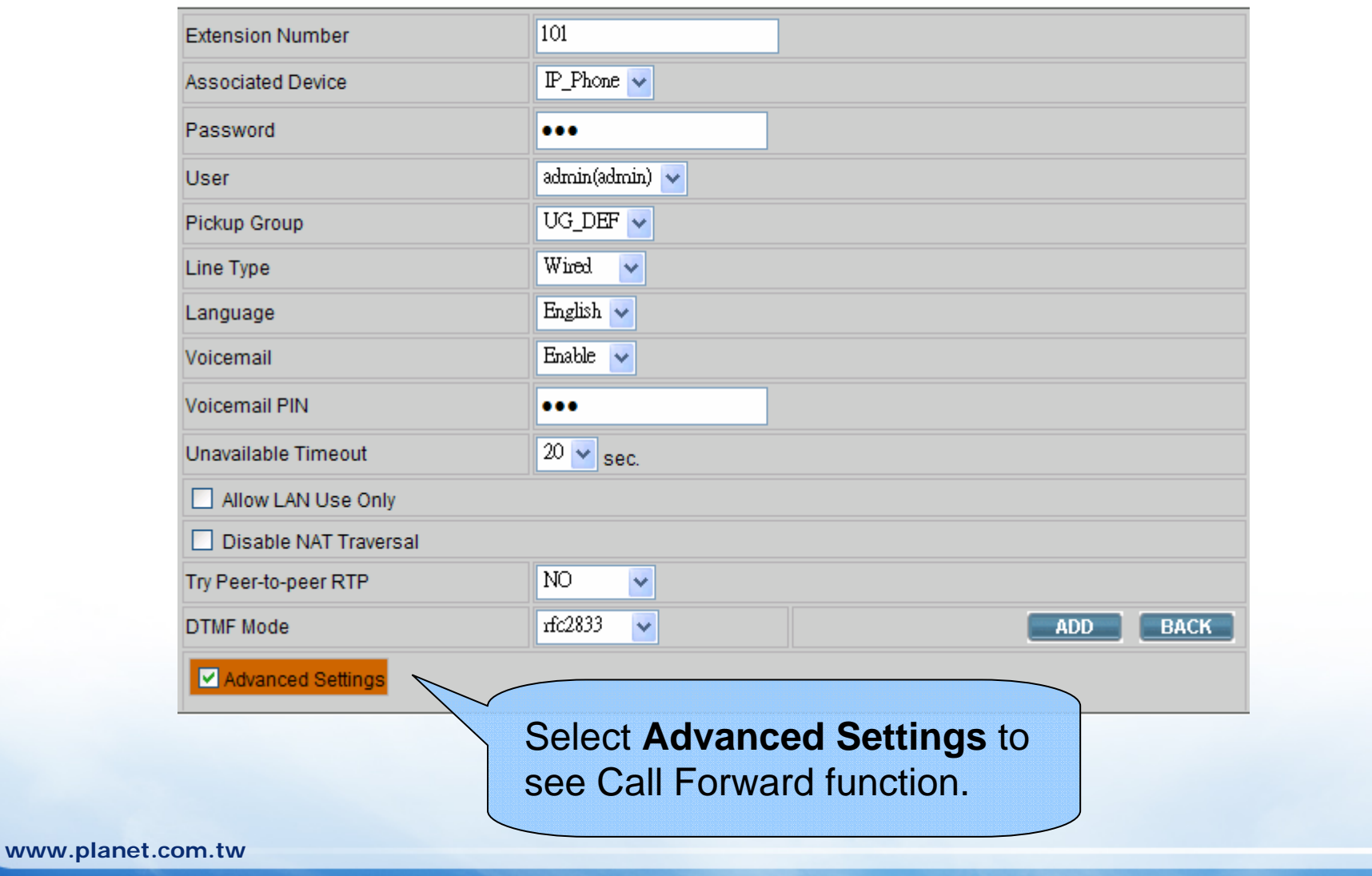

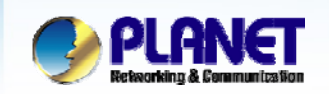

### **Call Forward Function**

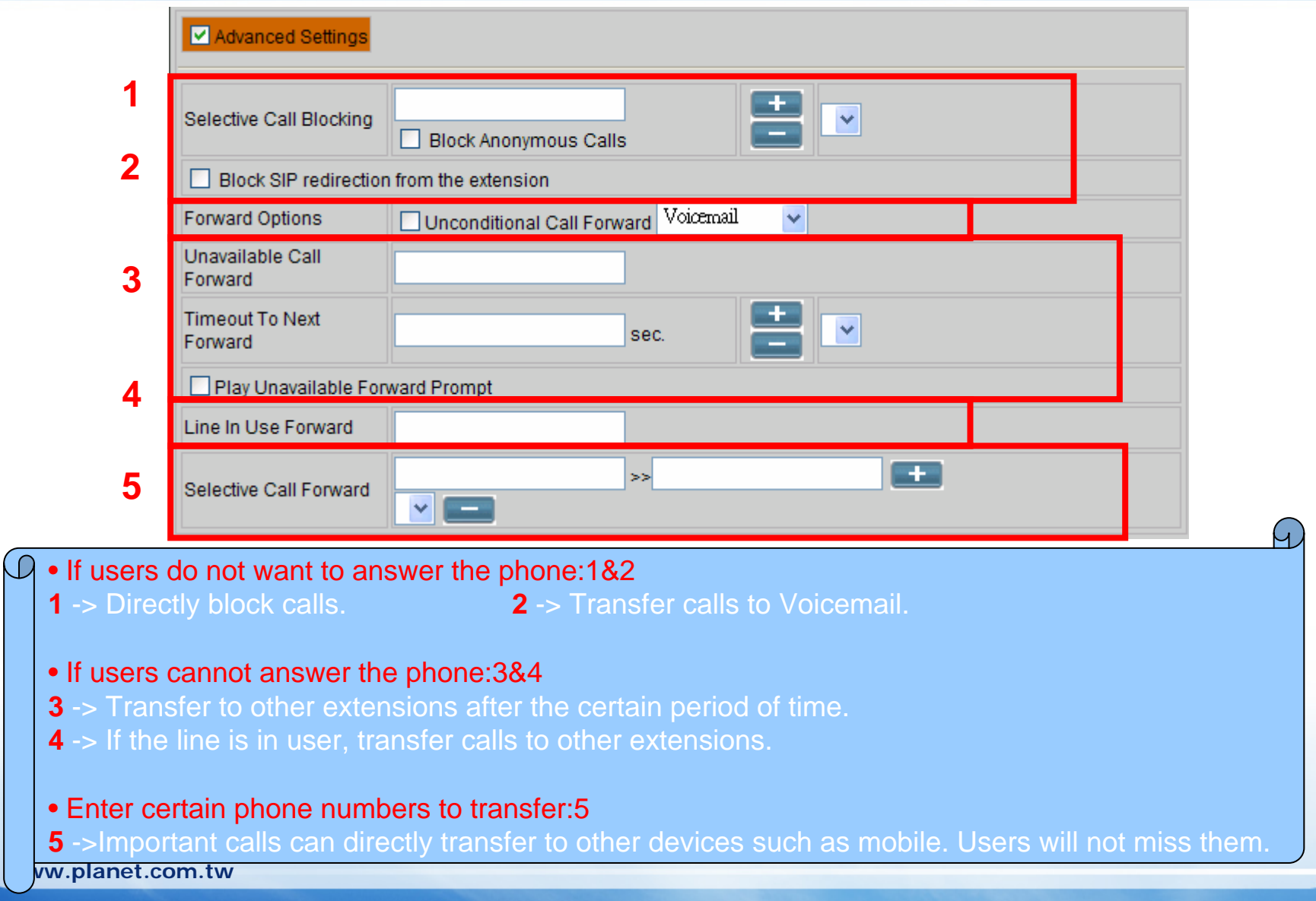

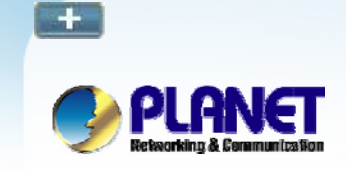

.

## **Selective Call Blocking**

**ACTIVATING IP POWER** 

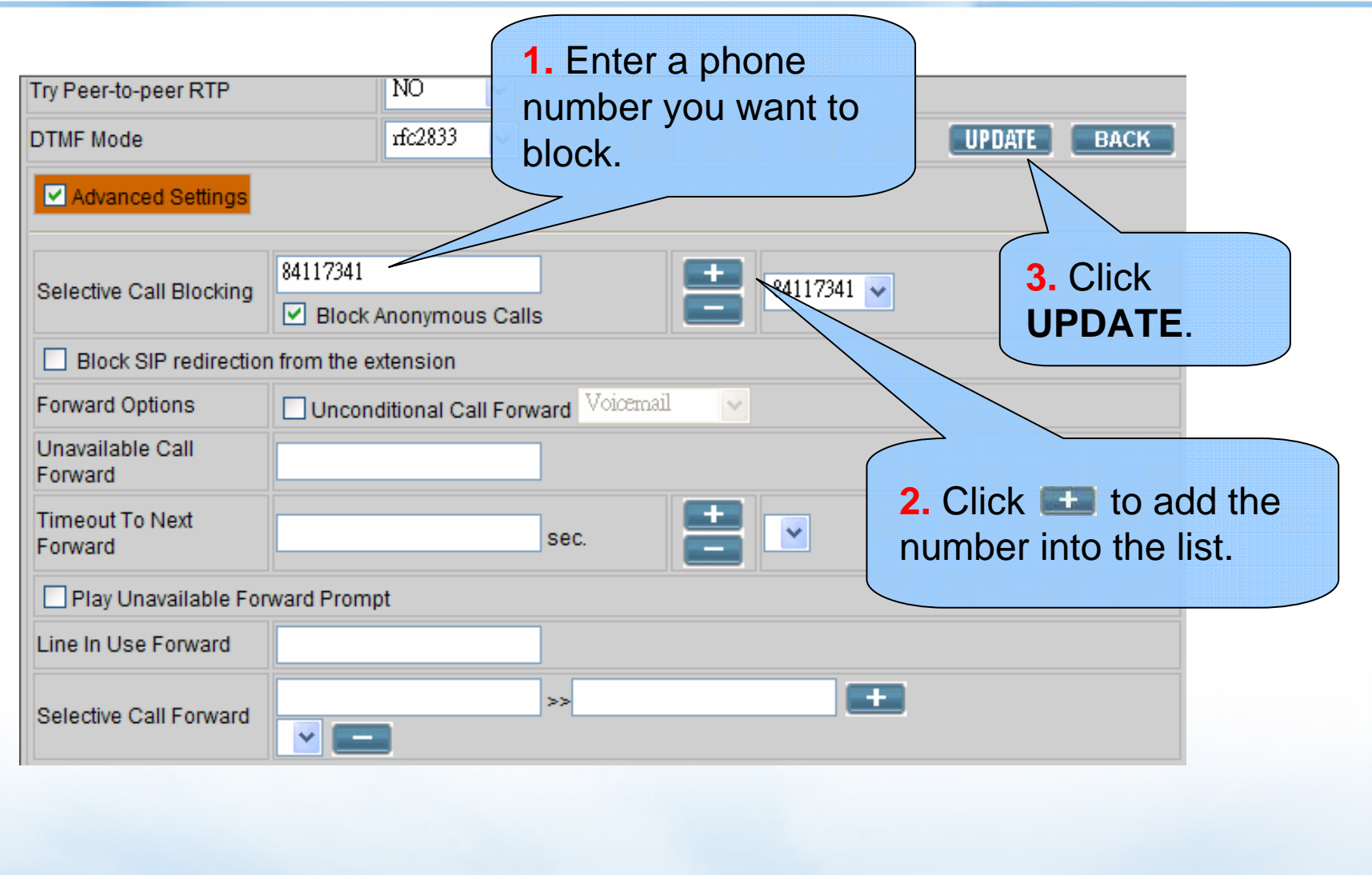

**www.planet.com.tw**

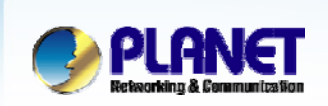

### **Call Forward Options – Voicemail**

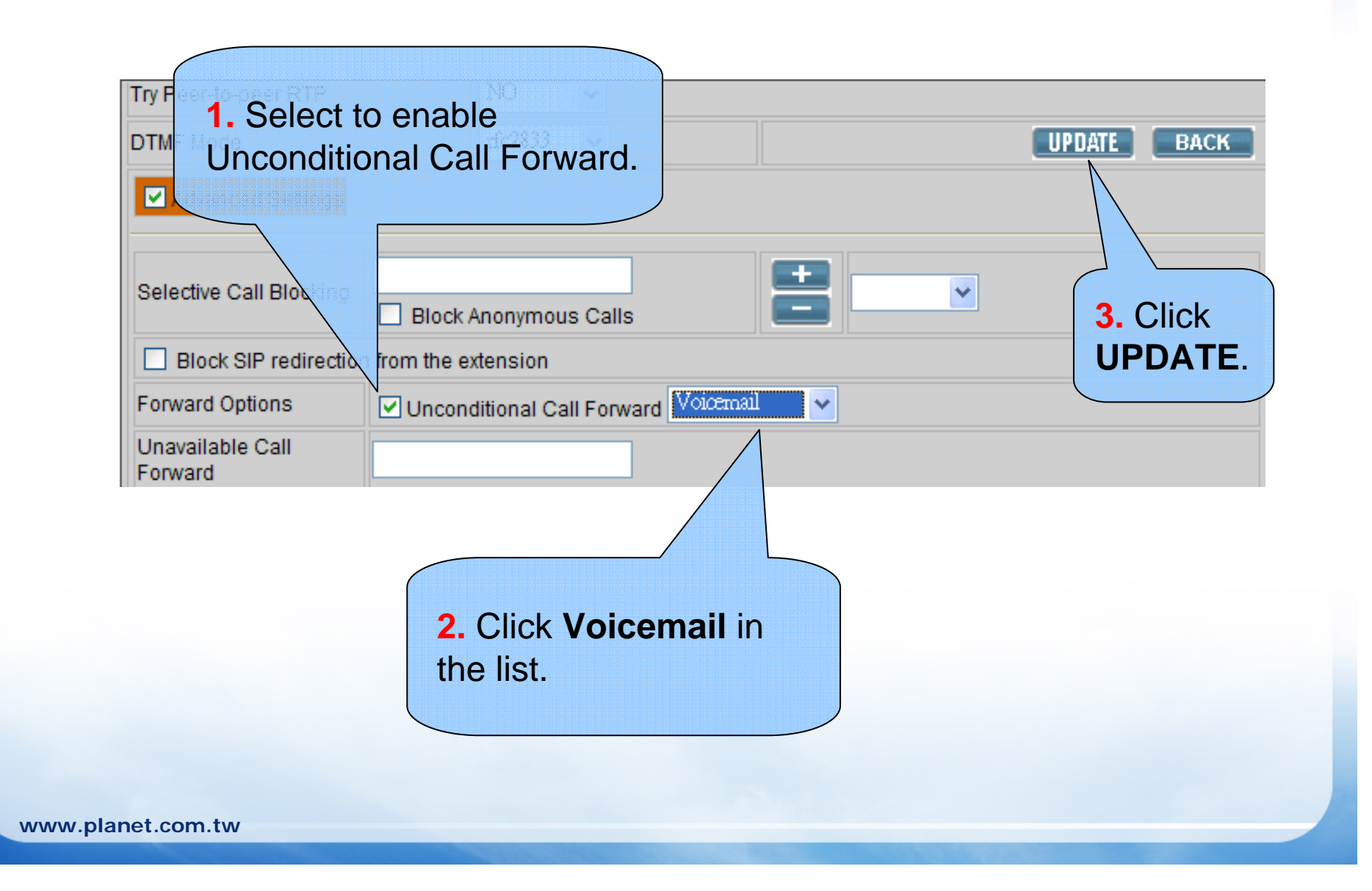

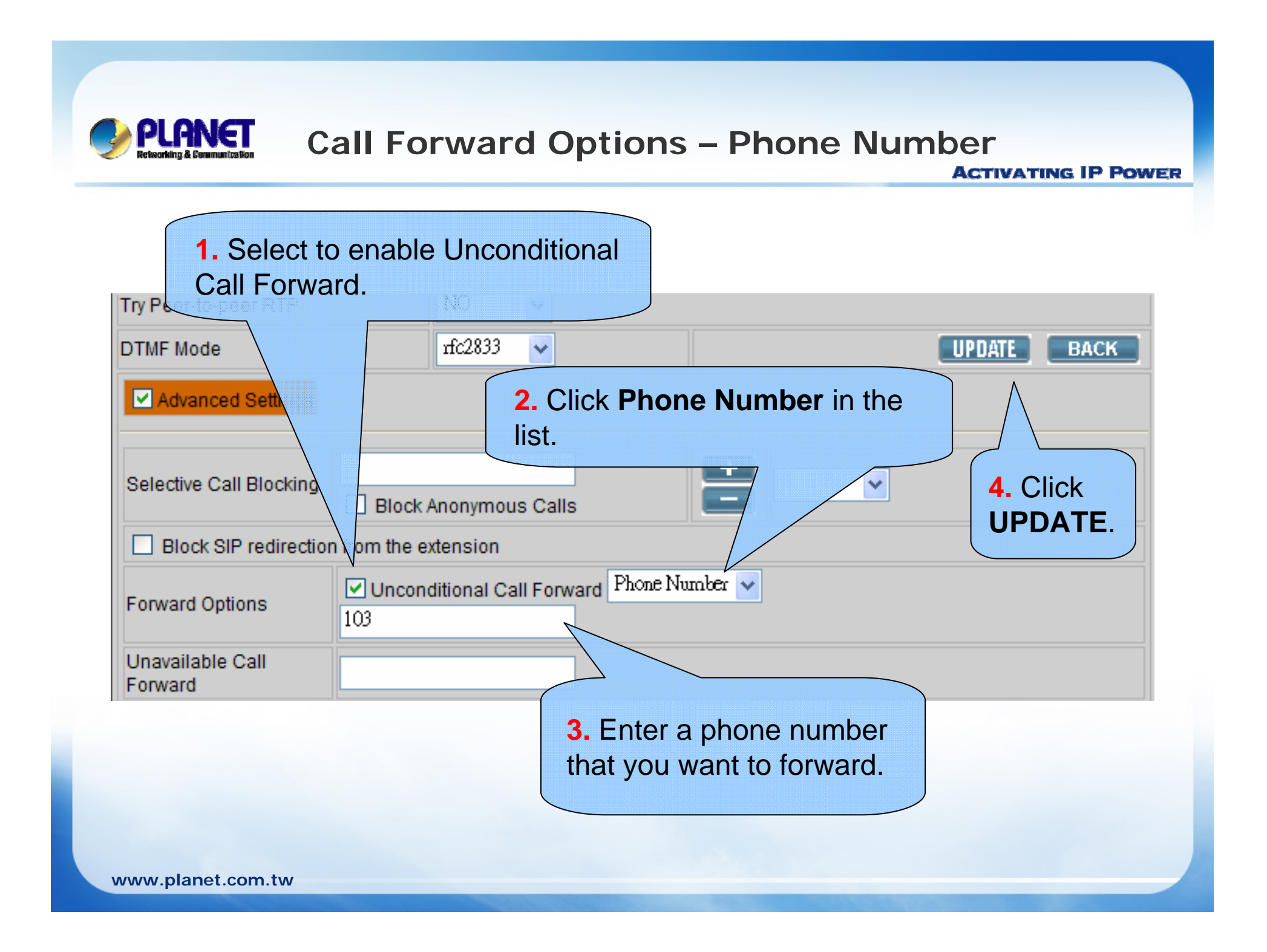

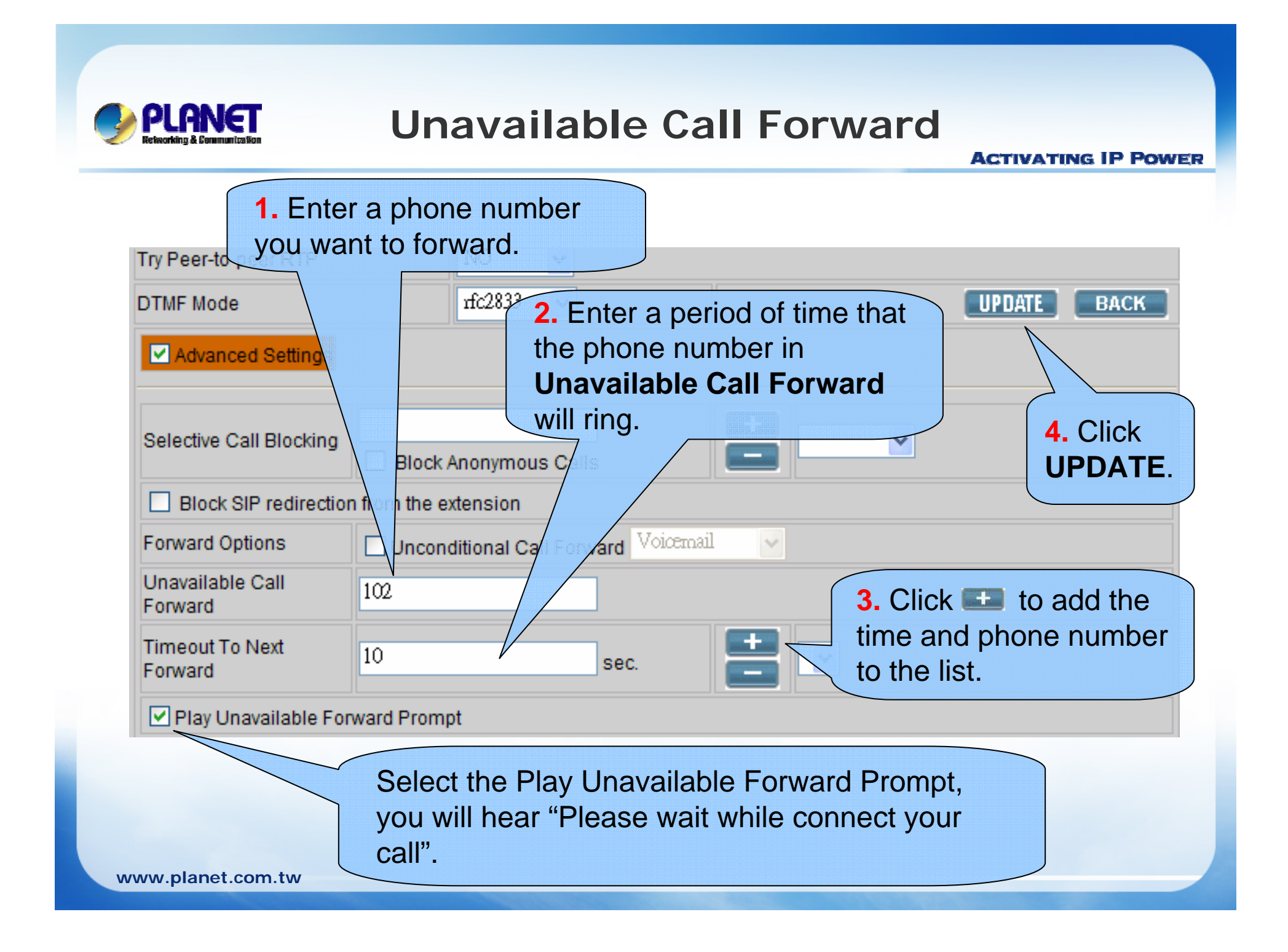

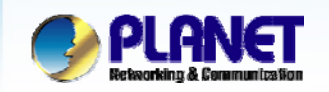

**ww** 

## **Line In Use Forward**

**ACTIVATING IP POWER** 

**If** Disable the call waiting function in your IP Phone setting, before configuration.

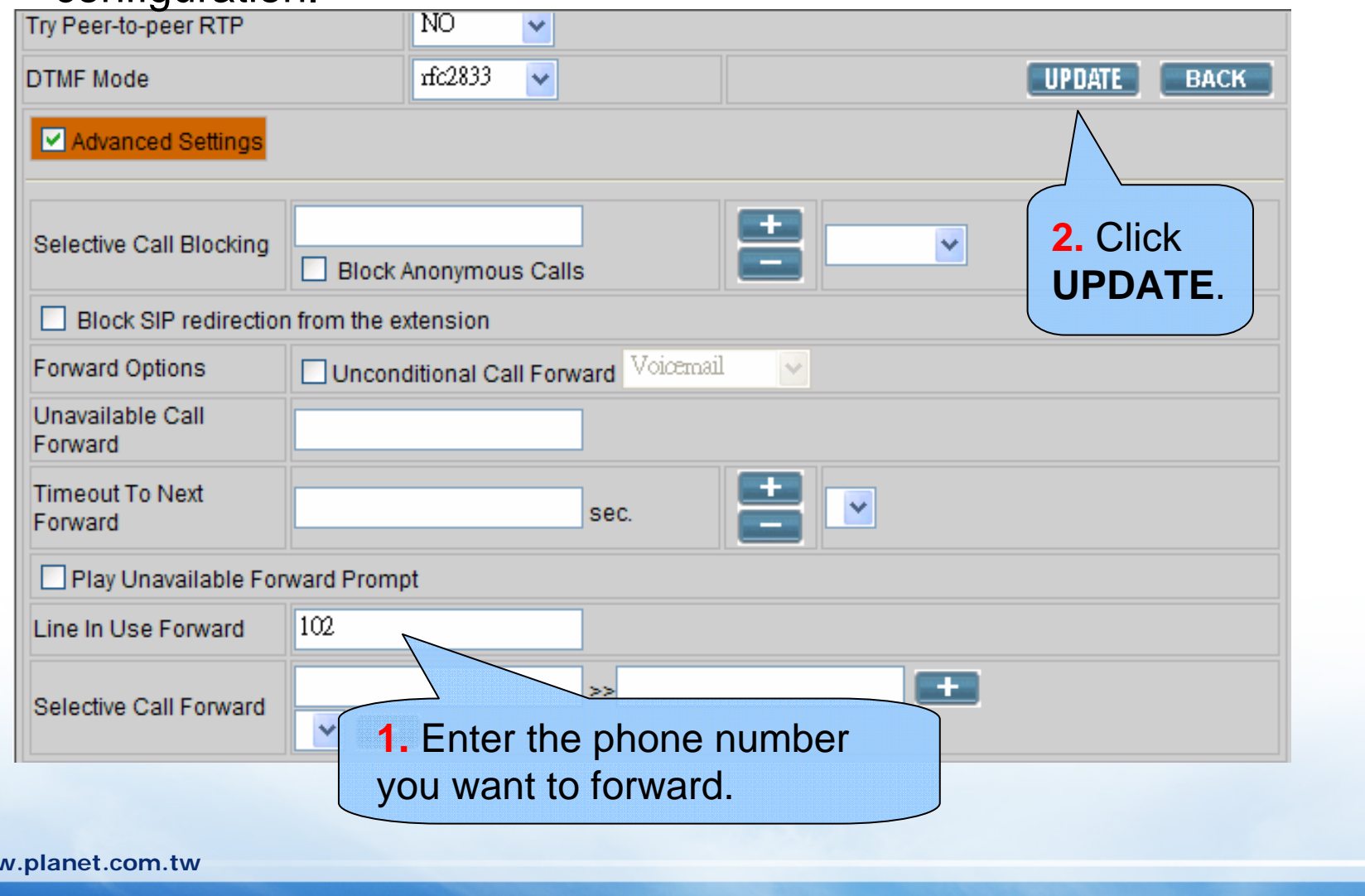

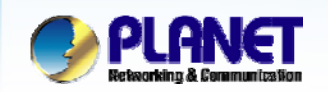

#### **Unavailable Call Forward**

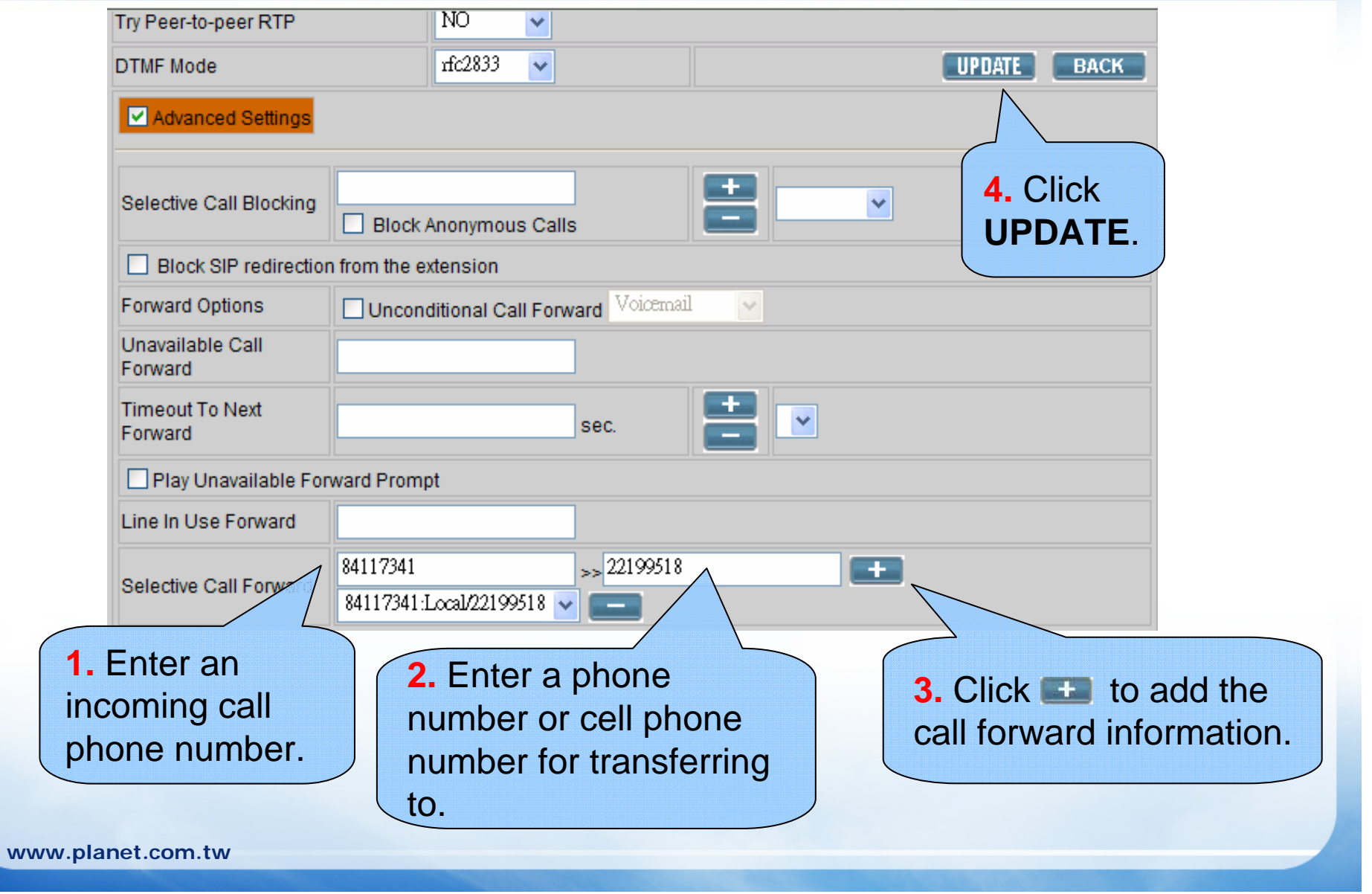

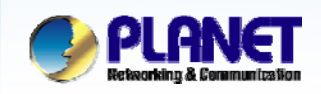

## **Users could use their ID and password to login our IP PBX to configure the extensions which has been assigned to them by administrator.**

### **Extension Configuration for Users**

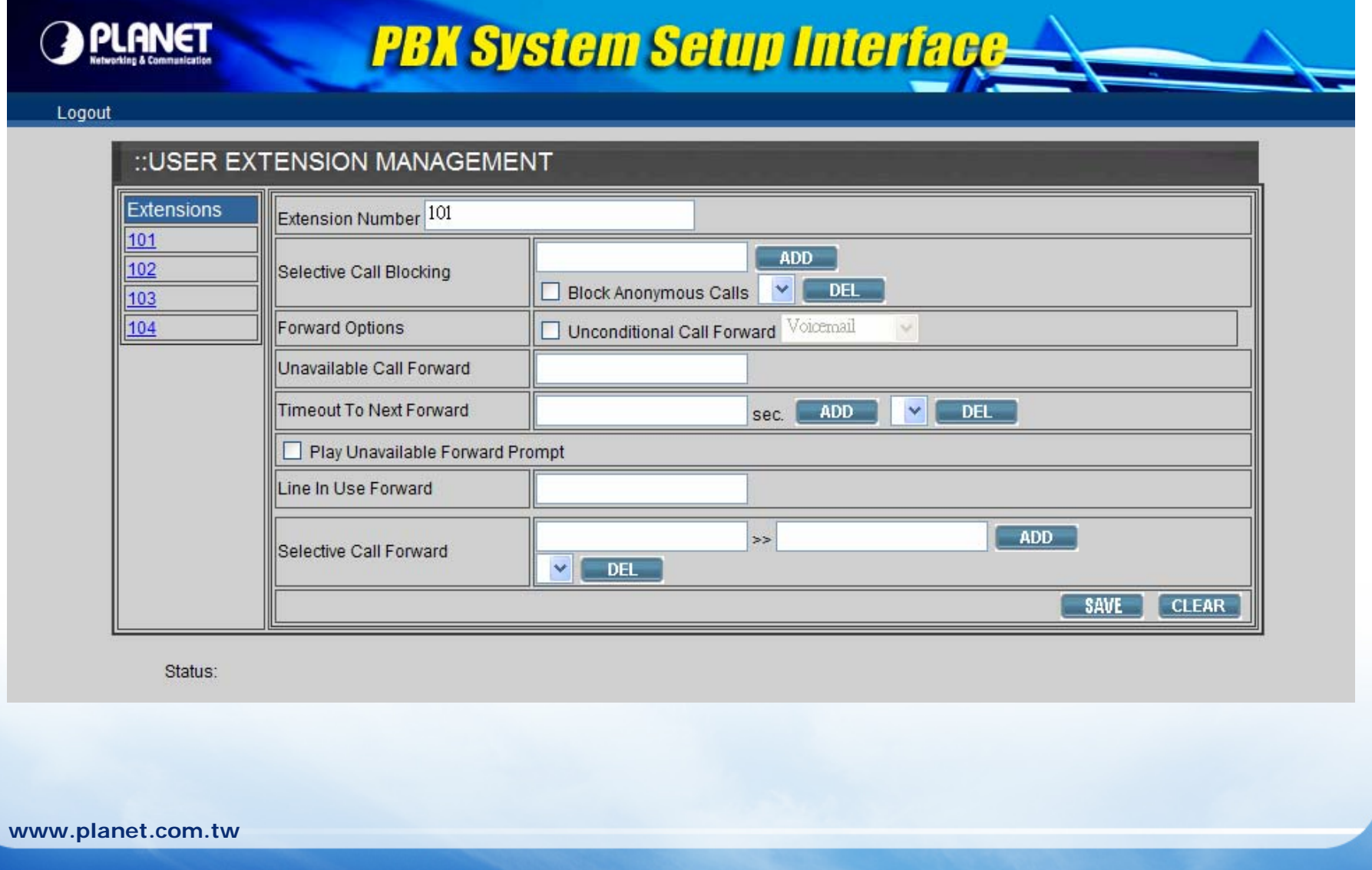

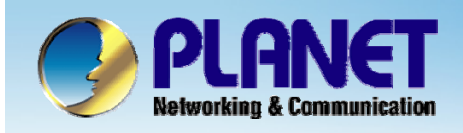

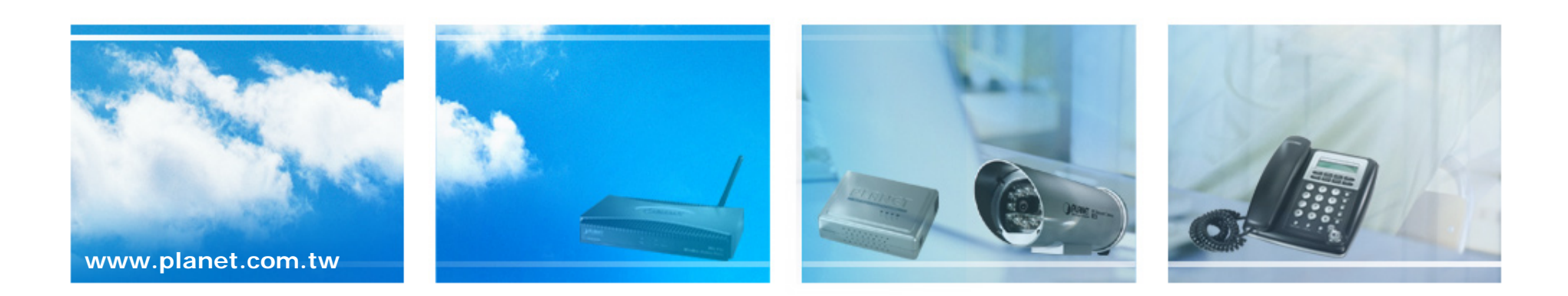